# **I2C-Port16 HS (Art.#1816) 16Bit-I²C-Bus-Porterweiterung f.Hutschienengehäuse (4TE)**

Betriebsspannung: +5V (+8 bis +15V bei Option R)

Stromaufnahme: abhängig von externen Lasten

Max. Belastung +5V Ausgang(nur Option R): 200mA (bei Kühlkörpermontage bis zu 1A)

Max. Belastung der I/O-Ports: 20mA (alle Ports zusammen max. 250mA)

Max. Spannungspegel an den Ports: -0,5V bis +5,5V

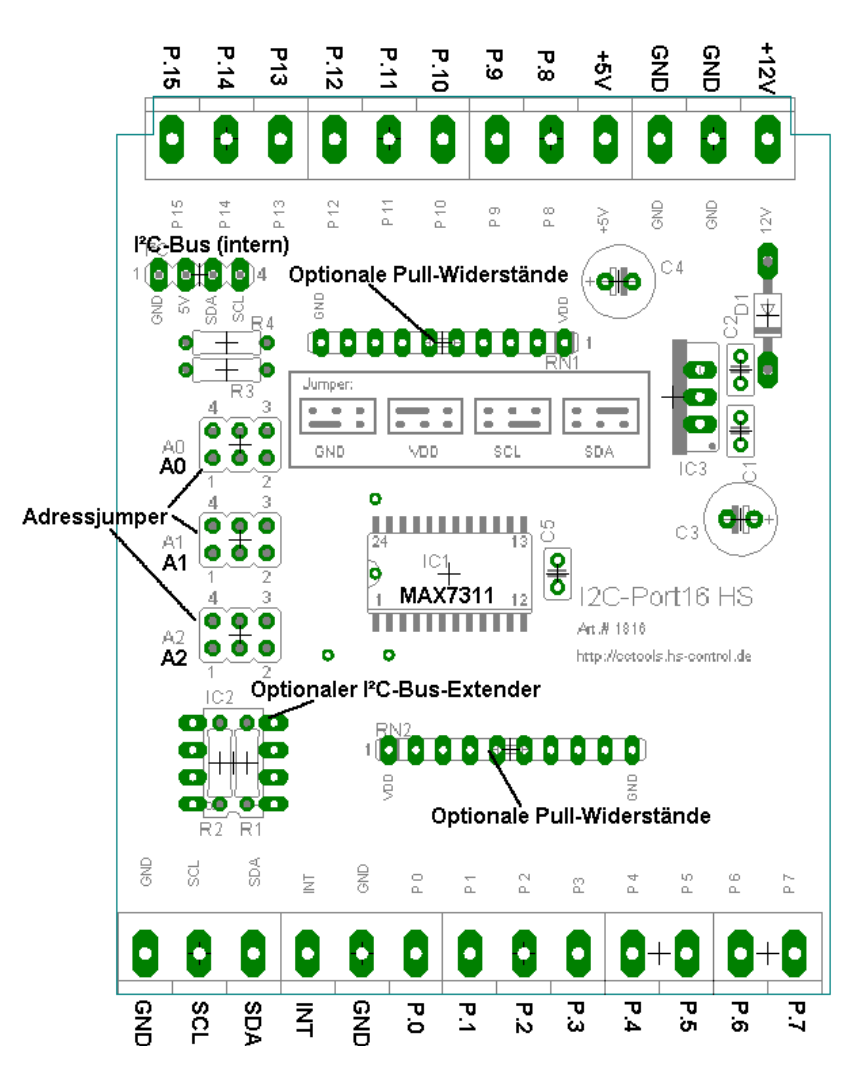

Das I2C-Port16 HS ist eine mit dem MAX7311 bestückte 16Bit-Port-Erweiterung für Hutschienengehäuse (4EH). Der MAX7311 ist über 3 Jumper auf insgesamt 64 Adressen adressierbar. Außer den Ports ist zusätzlich der Interrupt-Ausgang(INT) des MAX7311 herausgeführt, um Pegeländerungen an Eingängen an den Controller melden zu können, ohne, daß die Ports per Polling überwacht werden müssen. Das der INT-Ausgang als Open-Drain ausgeführt ist, können die Interrupt-Ausgänge mehrerer I²C-Bus-Bausteine zusammen geschaltet werden. Am Controller wird ein Pull-Up-Widerstand an dem Port benötigt, an welchen die Interruptleitung überwacht werden soll. Optional (Opt. E) kann die Platine mit einem I²C-Bus-Extender P82B715 bestückt werden, um Die Platine an einem gepuffertem Bus zu betreiben.

Die Platine kann auch mit einem Spannungsregler bestückt werden, wenn die Platine mit einer höheren Spannung als +5V versorgt werden soll. Aus dem 5V-Anschluß können dann weitere Baugruppen mit +5V versorgt werden.

Es können zusätzlich wahlweise Pull-Up oder Pull-Down Widerstände (Widerstandsnetzwerke) bestückt werden. Der Baustein MAX7311 hat bereits Pull-Up-Widerstände von 100 kΩ integriert.

Für C-Control II liegt das Treiber-Modul max7311.c2 auf http://www.CC2Net.de zum Download bereit. Für andere Controller ist die Ansteuerung im Datenblatt des MAX7311 beschrieben. Dieses liegt bei der Produktbeschreibung des I2C-Port16 HS auf www.cctools.eu zum Download bereit.

Adressen:

Die Adressen werden über die drei Adressleitung AD0, AD1, AD2 am MAX7311 eingestellt.

Dabei gibt es vier verschiedene Zustände an einem Adresseingang. (Quads)

Somit sind  $4<sup>3</sup> = 64$  Adressen möglich.

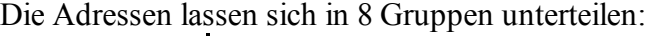

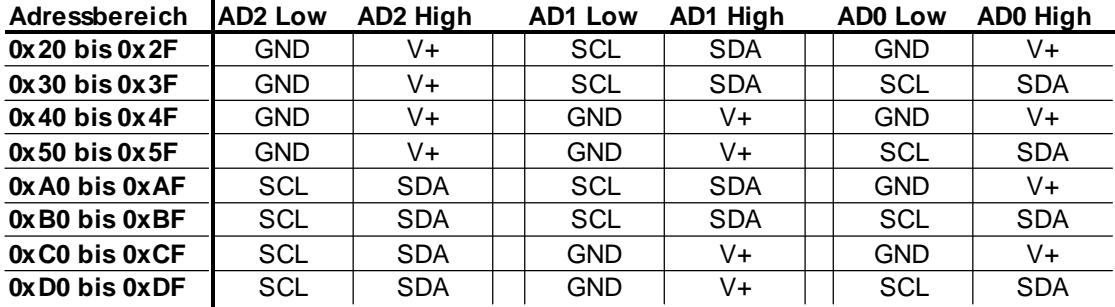

#### **Bauteileliste:**

- 1x MAX7311AWG
- 1x P82B715PN (nur Option E)
- 1x P82B96TD (nur Option P)
- 1x Spannungsregler 78S05 (nur Option R)
- 1x Diode 1N4001 (nur Option R)
- 2x 330 Ohm (nicht Option E)
- 2x 10kOhm (nur Option E bzw. P)
- bis zu 2x Widerstandsnetzwerk SIL9-8 10k (nur Optionen A,B,C,D)
- 1x 100nF Keramik
- 2x 100nF Keramik (nur Option R)
- 1x Elko 100µF/16V
- 1x Elko 100µF/25V (nur Option R)
- 3x Stiftleiste 2x3pol
- 3x Jumper
- 2x Printklemmen 2pol. (passend zum Hutschienengehäuse)
- 7x Printklemmen 3pol. (passend zum Hutschienengehäuse)

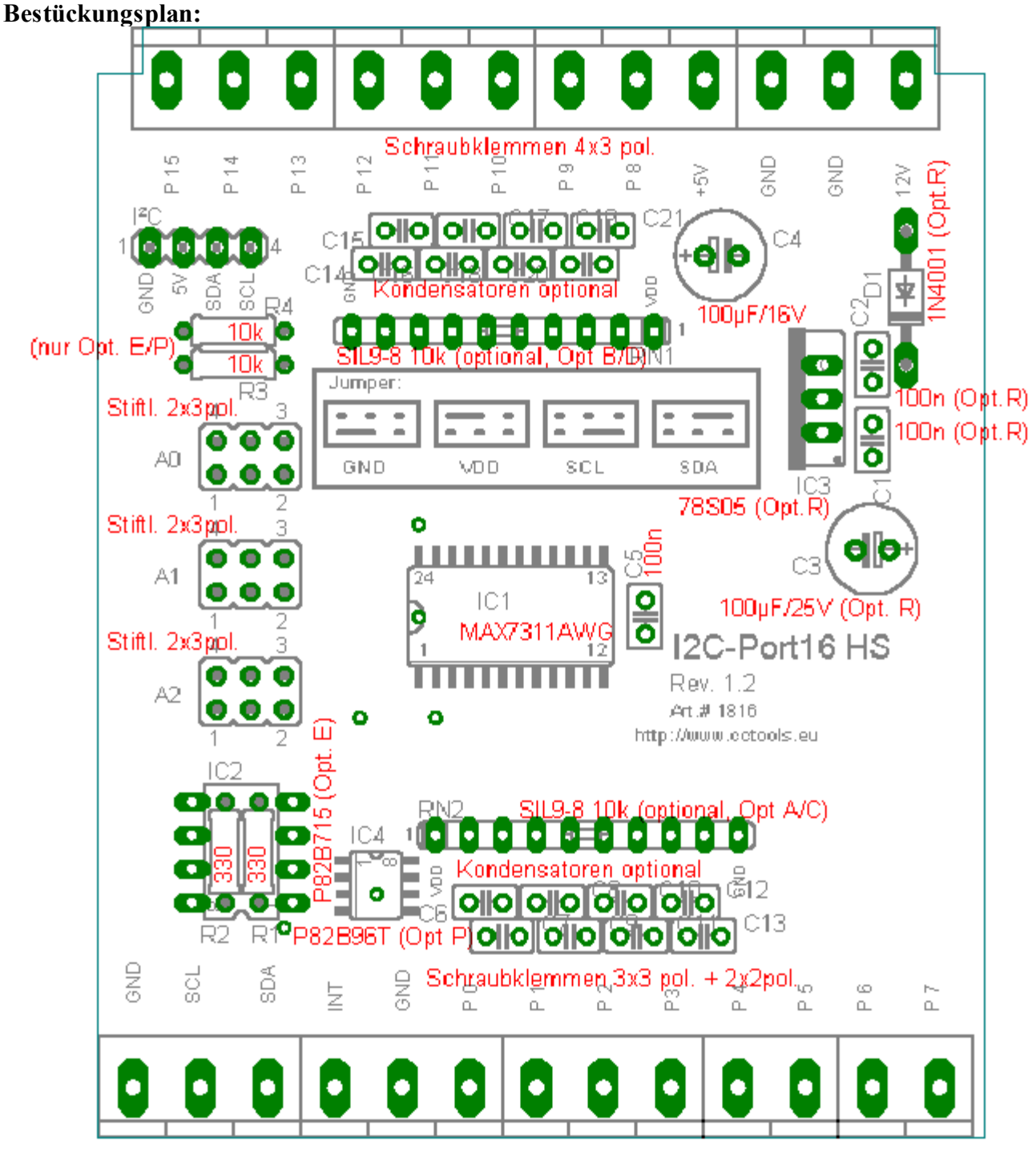

## **Hinweis bei Option E bzw. P:**

R3 und R4 werden nur bei Option E bzw. P bestückt. R1 und R2 werden nicht bestückt.

## **Hinweis zu Optionalen Pull-Widerständen (Optionen A bis D):**

Die Widerstandsnetzwerke können wahlweise als Pull-Up oder als Pull-Down bestückt werden. Hierzu wird Pin 1 des jeweiligen Widerstandnetzwerks entweder an VDD oder GND gesetzt.

## **Hinweis zu Optionalen Kondensatoren:**

Für alle Ports können Keramikkondensatoren bestückt werden, um Störsignale bei Verwendung als Eingang zu minimieren, wie diese bei längeren Leitungen auftreten können.

#### **Schaltplan:**

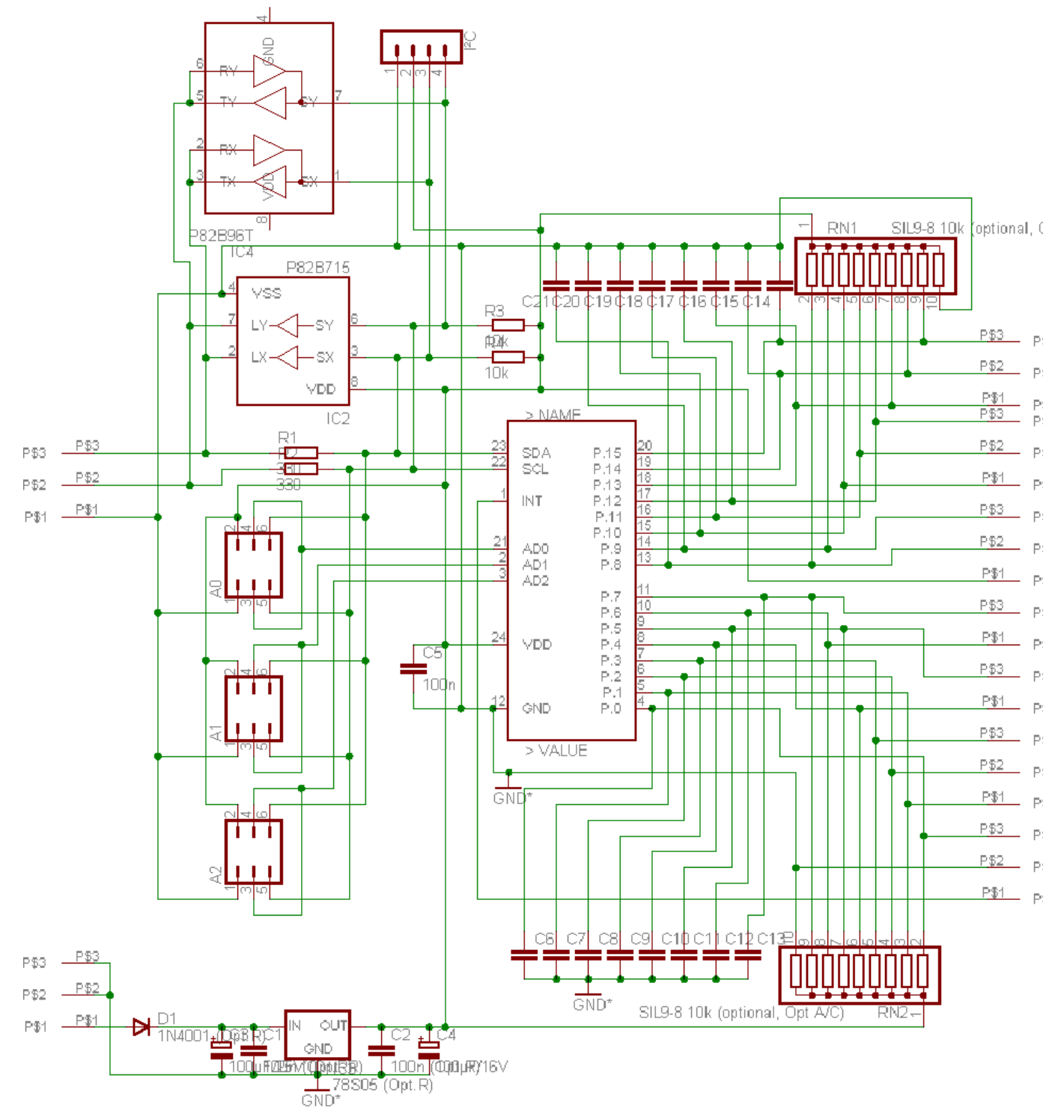